**10th International Workshop on High Performance Data Mining** (in conjunction with ICDM'08) Pisa, December 15th 2008

### **Service Oriented KDD: A Framework for Grid Data Mining Workflows**

Marco Lackovic Domenico Talia Paolo Trunfio

Dept. of Electronics, Computer Science and Systems **University of Calabria, Italy**

UNIVERSITÀ DELLA CALABRIA : Dipartimento di ELETTRONICA **INFORMATICA E SISTEMISTICA** 

## **Goal of this work**

- Design and implementation of a framework for composing and executing *data mining workflows* on the *Grid*
	- *Data mining workflows*: allow to define typical/complex patterns and reuse them in different contexts
	- **The Grid: offers computing power, communication** and data storage for the needs of complex DDM applications

# **The Weka4WS approach**

- **•** The workflow framework presented in this work is part of **Weka4WS**, a Grid-enabled version of Weka
- **Weka4WS** extends Weka to allow the remote execution of DM tasks on remote Grid nodes:

UNIVERSITÀ DELLA CALABRIA EFE

- ß Service oriented: all the Weka algorithms are exposed as Web services
- **Standard based: Grid standards are used for authentication,** authorization and file transfer (as provided by Globus Toolkit 4)

Dipartimento di ELETTRONICA

# **Workflow support in Weka4WS**

• Weka4WS provides a Grid version of two Weka environments: **Explorer** and **KnowledgeFlow**

UNIVERSITÀ DELLA CALABRIA E

- Explorer: an interface for data preprocessing, data mining and visualization
	- Implemented as part of a previous version of Weka4WS (**Weka4WS 1.0**)
- KnowledgeFlow: a drag and drop interface which allows to compose and execute **data mining workflows** 
	- Implemented in the version of Weka4WS presented here (**Weka4WS 2.x**)

Dipartimento di ELETTRONICA **INFORMATICA E SISTEMISTICA** 

### **Weka4WS architecture**

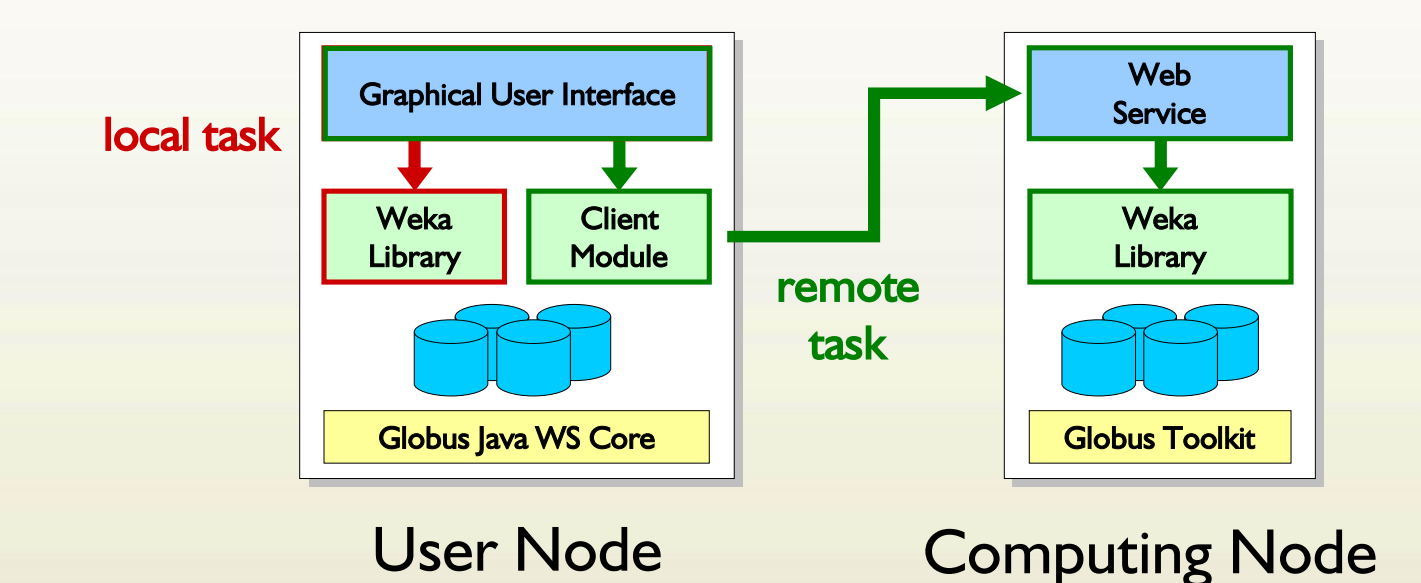

**E** Local task **E** Remote task

> UNIVERSITÀ DELLA CALABRIA EFE Dipartimento di ELETTRONICA,<br>INFORMATICA E SISTEMISTICA

# **Weka4WS KnowledgeFlow**

- Compared to the Weka version, the KnowledgeFlow of Weka4WS provides the following additional features:
	- **User authentication (Grid proxy generation)**
	- Selection of the location where each DM algorithm (or a set of DM algorithms) in the workflow has to be executed:
		- Local host
		- User-selected remote host
		- Automatically-selected remote host (round robin policy)
	- **Parallel execution of the different branches of the workflow** 
		- Multi-threaded: exploits both local (multi-processor, multi-core) and distributed parallelism

UNIVERSITÀ DELLA CALABRIA E-

### **Weka4WS KnowledgeFlow: Screenshot**

**Start/stop control Weka4WS KnowledgeFlow Environment** 나미지 DataSources | DataSinks | Filters | Classifiers | Clusterers | Evaluation Visualization ▶ Visualization  $\begin{array}{c} \square \end{array}$ 病 偏 **高** 10 **TO**  $+ \infty$ 慢  $\bigcirc$ Data Scatter Attribute Model Text  $6x$ aph  $strip$  $|2|$ Visualizer PlotMatrix PerformanceChart Viemer Viemer Chart Summarizer  $\overline{\mathscr{A}}$ Knowledge Flow Layout  $\blacktriangle$ batchClu Building clusters on dupiter.deis.unical.it Clusterer TextViemer Training PerformanceEvaluator  $55.58$ et SetMaker  $nC1$ ar **testSet**  $\frac{1}{1}$  + 90% dataSeti DEC STUMP Building model on Classifier iris dataSet TestSet arme.deis.unical.it formanceEvaluator TextViemer **Maker** trainingSet  $-46$ **O** CrossWalidation Building model on GraphViewer thebe.deis.unical.it FoldMaker  $\overline{\phantom{a}}$  $\mathbf{F}$ Status Proxy Log Weka4WS: Remote datamining in progress. See log for details. **Remote executionGrid proxy generation**

RSITÀDELLA CALABRIA E-E-UNIVEI

Dipartimento di ELETTRONICA,<br>INFORMATICA E SISTEMISTICA

7/24

### **Weka4WS KnowledgeFlow: Host selection**

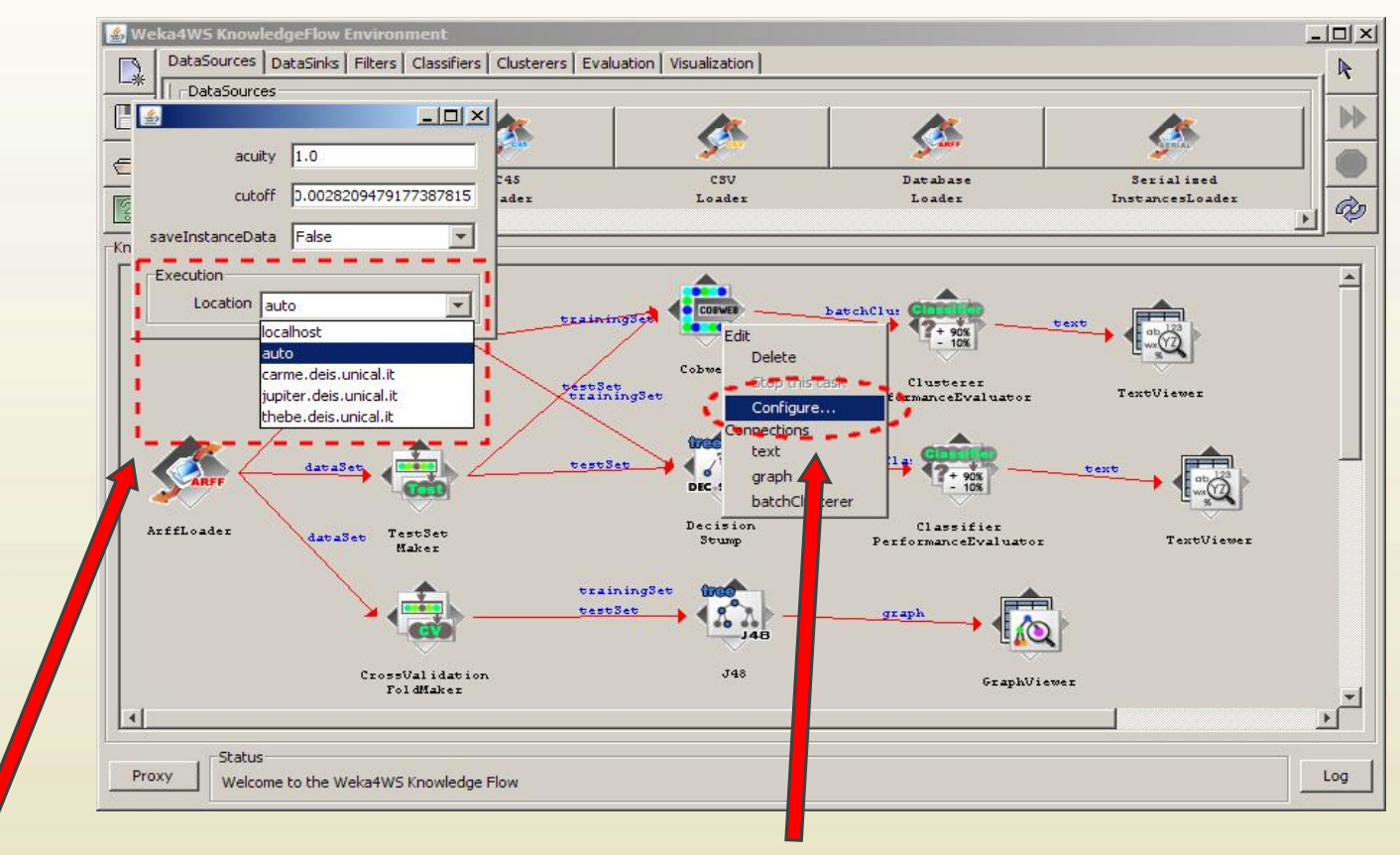

UNIVERSITÀ DELLA CALABE

**2) Host selection 1) Workflow algorithm node configuration**

2, 3,

Dipartimento di ELETTRONICA,<br>INFORMATICA E SISTEMISTICA

8/24

# **Weka4WS KnowledgeFlow**

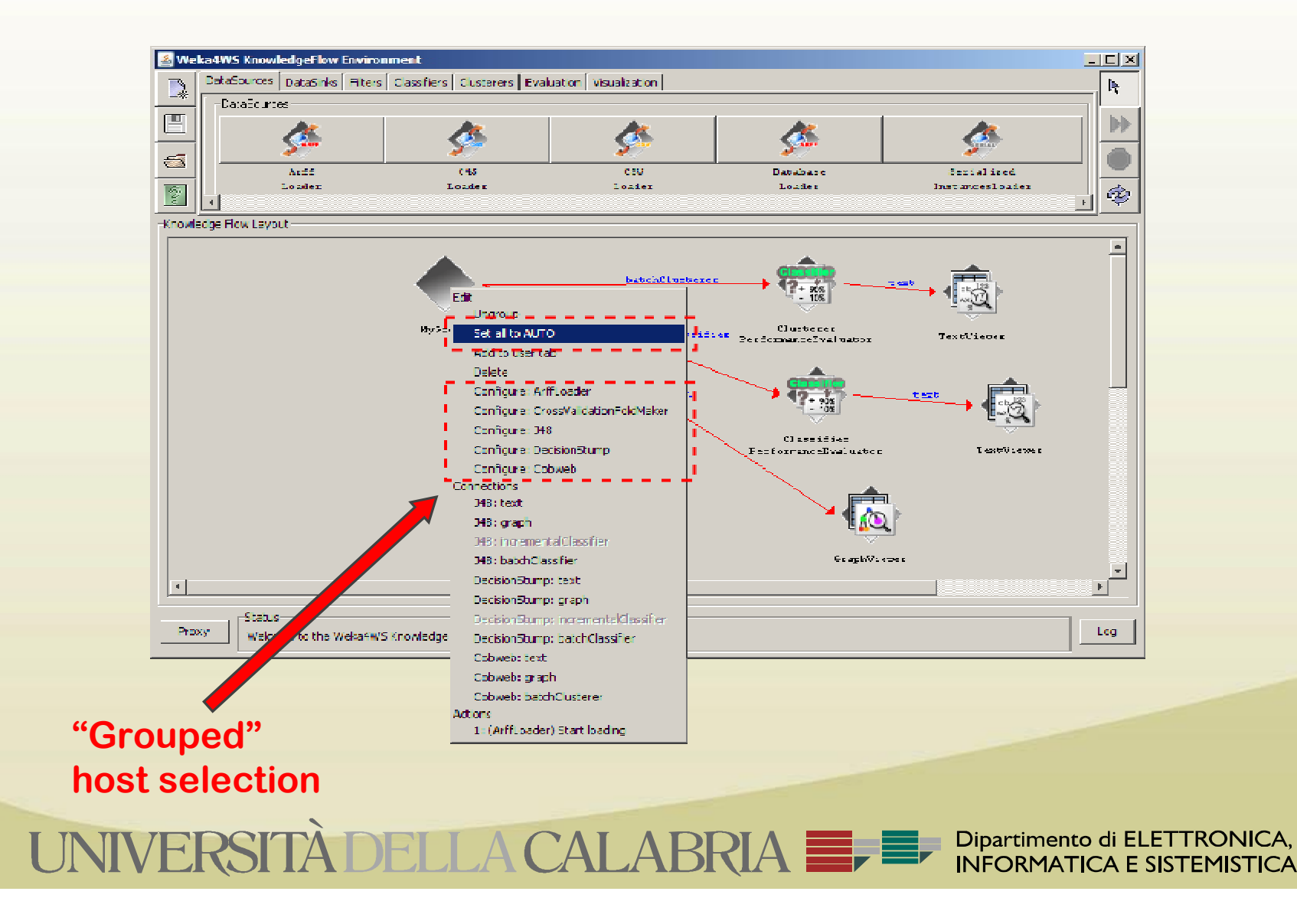

# **Weka4WS KnowledgeFlow**

**All branches start**

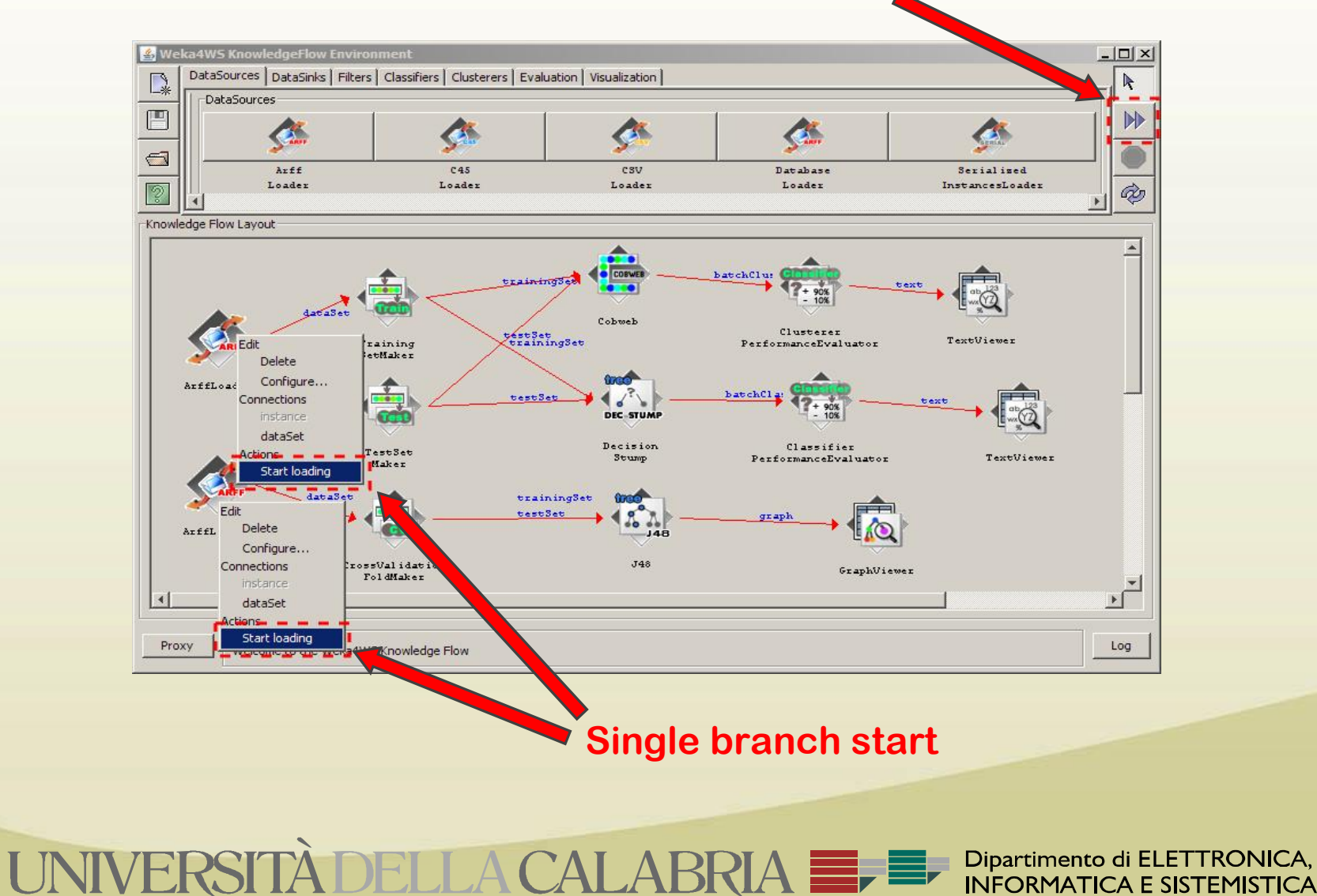

#### **Execution of a single workflow task**

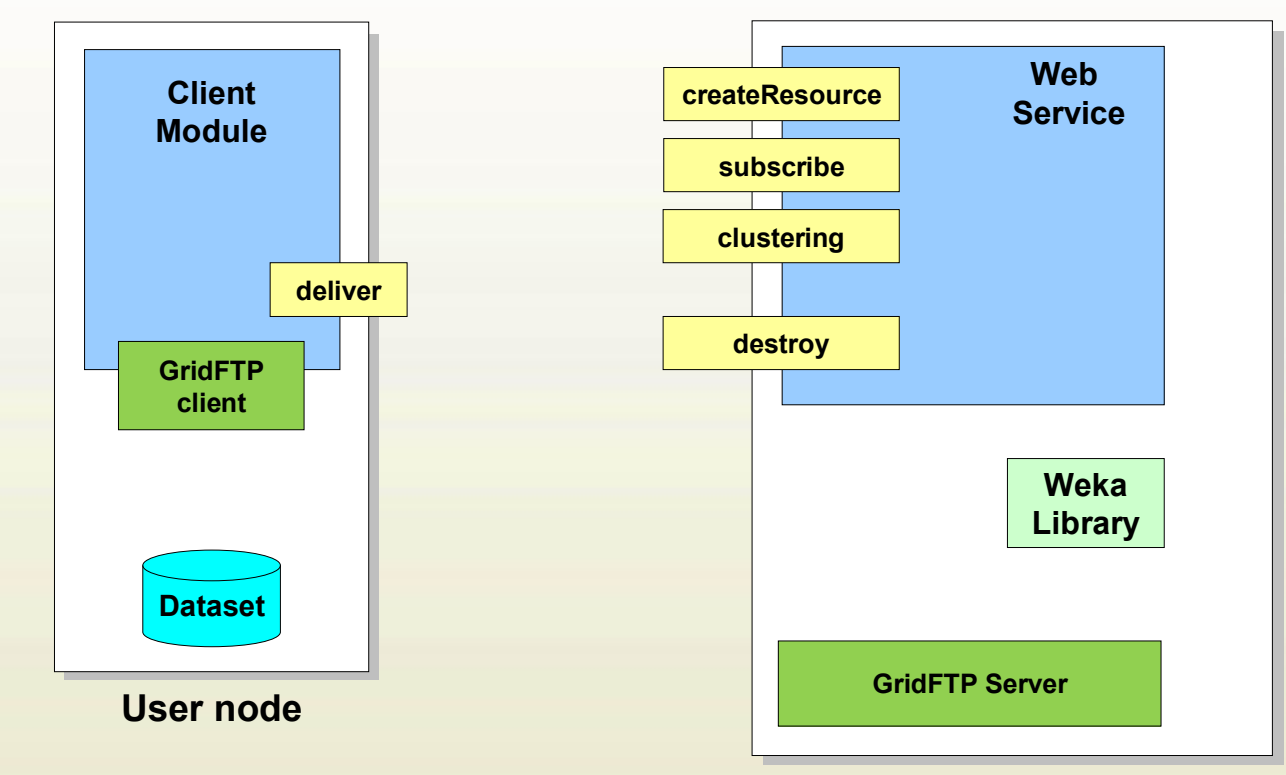

**Computing node**

Dipartimento di ELETTRONICA, **INFORMATICA E SISTEMISTICA** 

*Scenario*: a *workflow node* requires the execution of a clustering task on a dataset local to the user host.

UNIVERSITÀ DELLA CALABRIA E

#### **Task execution:** *Resource creation*

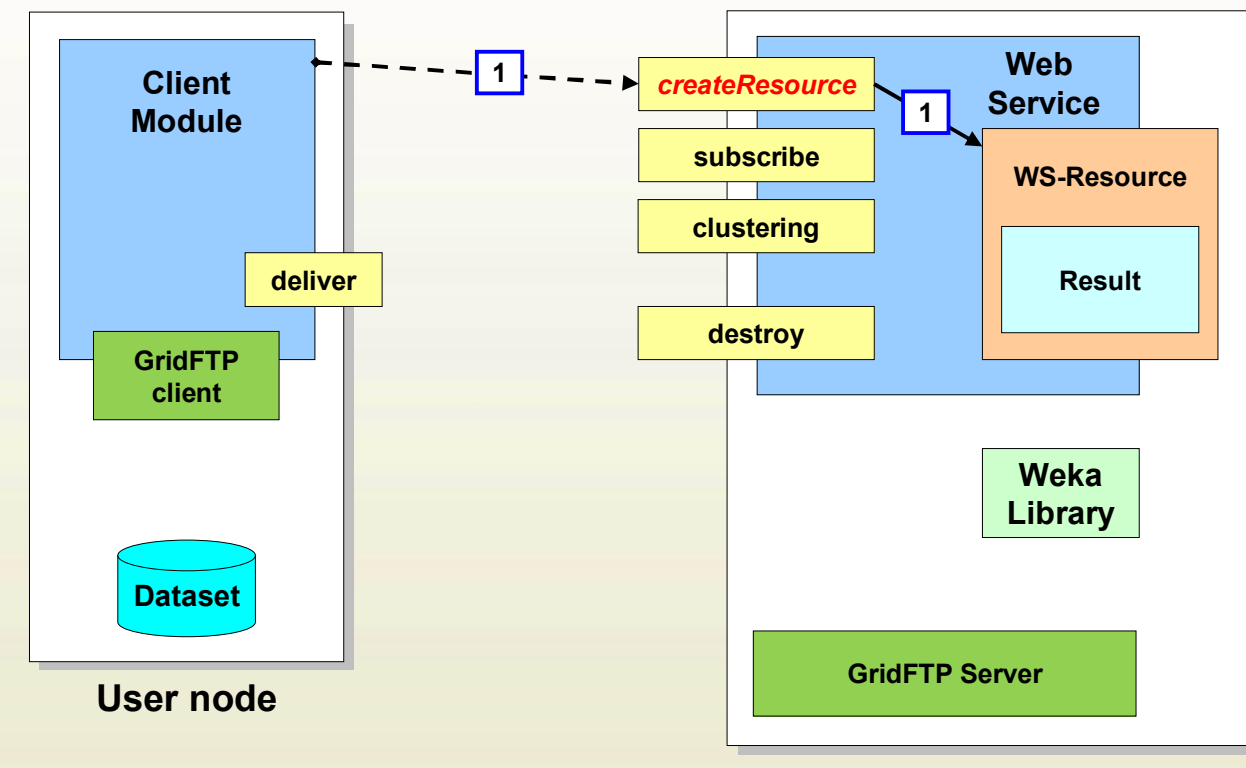

**Computing node**

Dipartimento di ELETTRONICA,<br>INFORMATICA E SISTEMISTICA

**1) Resource creation**. The client invokes the *createResource* operation to create a new WS-Resource. A "*Result"* property is used to store the result of the clustering task. The WS returns the EPR of the created resource.

UNIVERSITÀ DELLA CALABRIA EFEF

#### **Task execution:** *Notif. subscription*

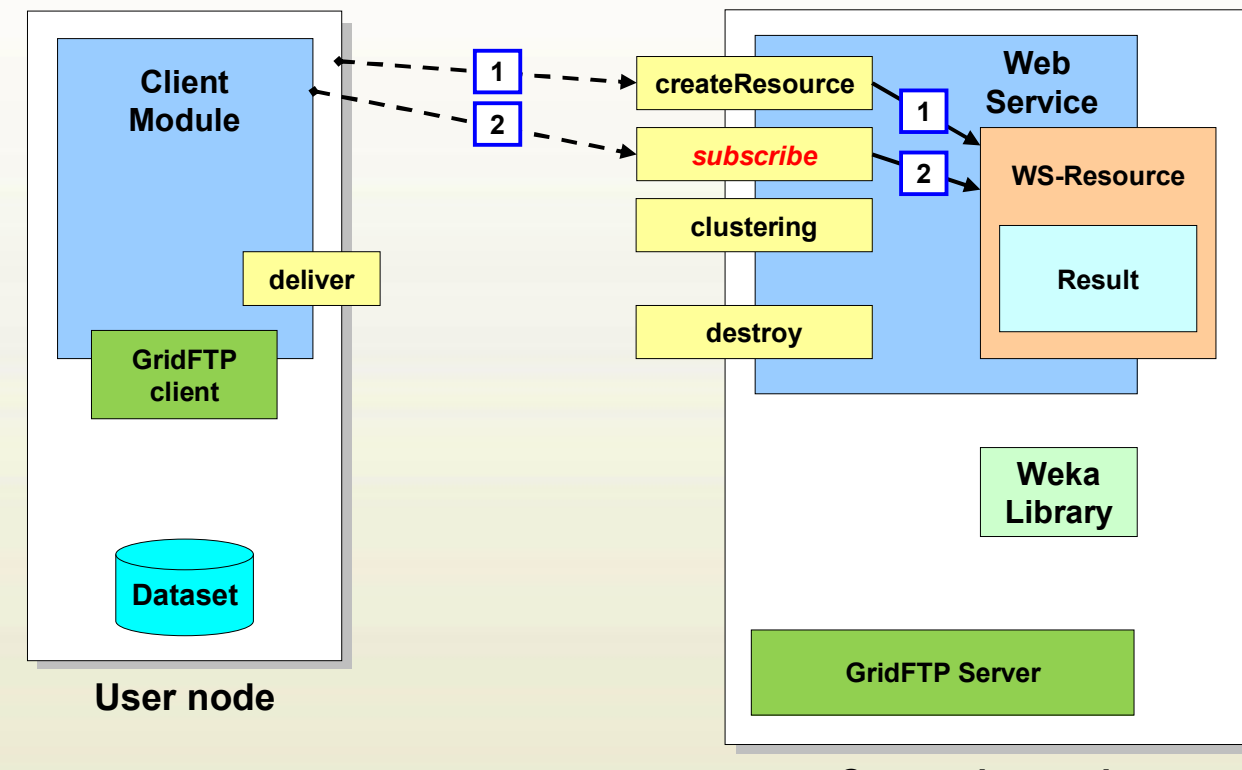

**Computing node**

**2) Notification subscription**. The client invokes the *subscribe* operation, which subscribes to notifications about changes that will occur to the *Result* resource property.

## **Task execution:** *Task submission*

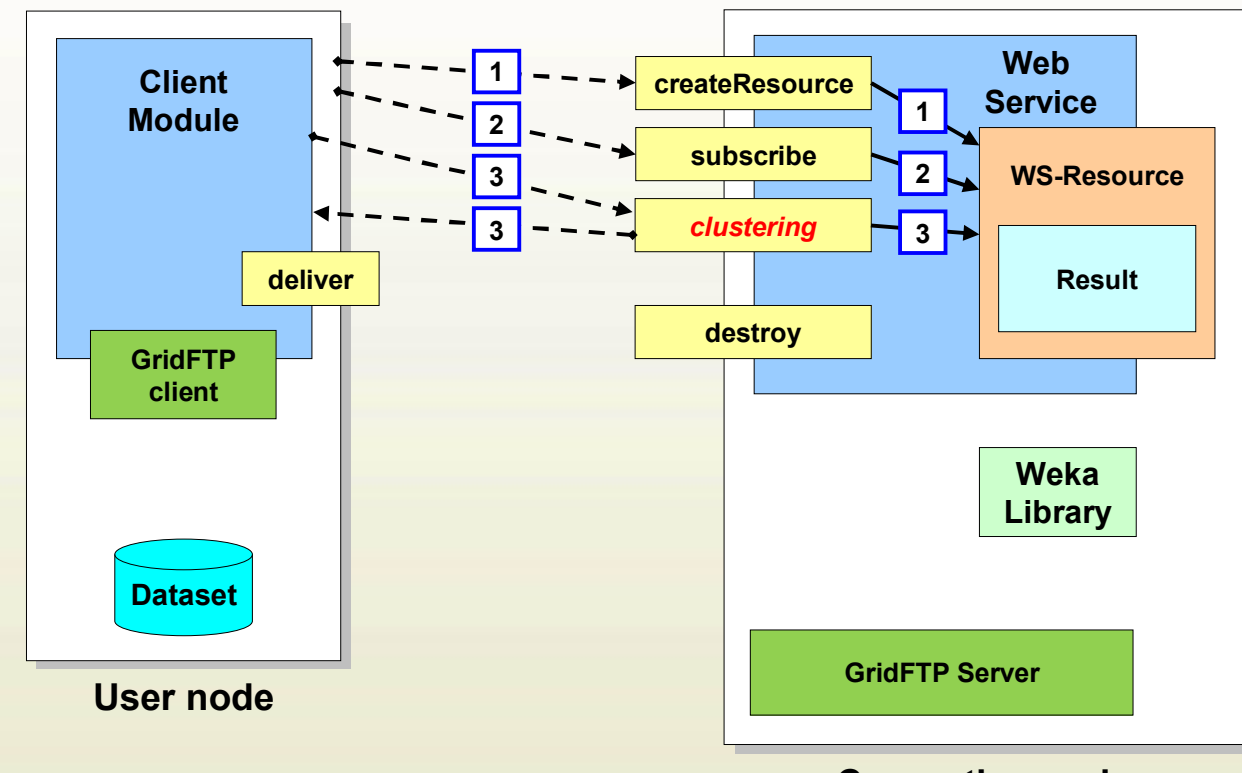

**Computing node**

Dipartimento di ELETTRONICA, **INFORMATICA E SISTEMISTICA** 

**3) Task submission**. The client invokes the *clustering* operation. The operation returns a "Response" containing the information on whether the dataset is present at the computing node and the directory where to upload it in case it is not present.

UNIVERSITÀ DELLA CALABRIA

## **Task execution:** *File transfer*

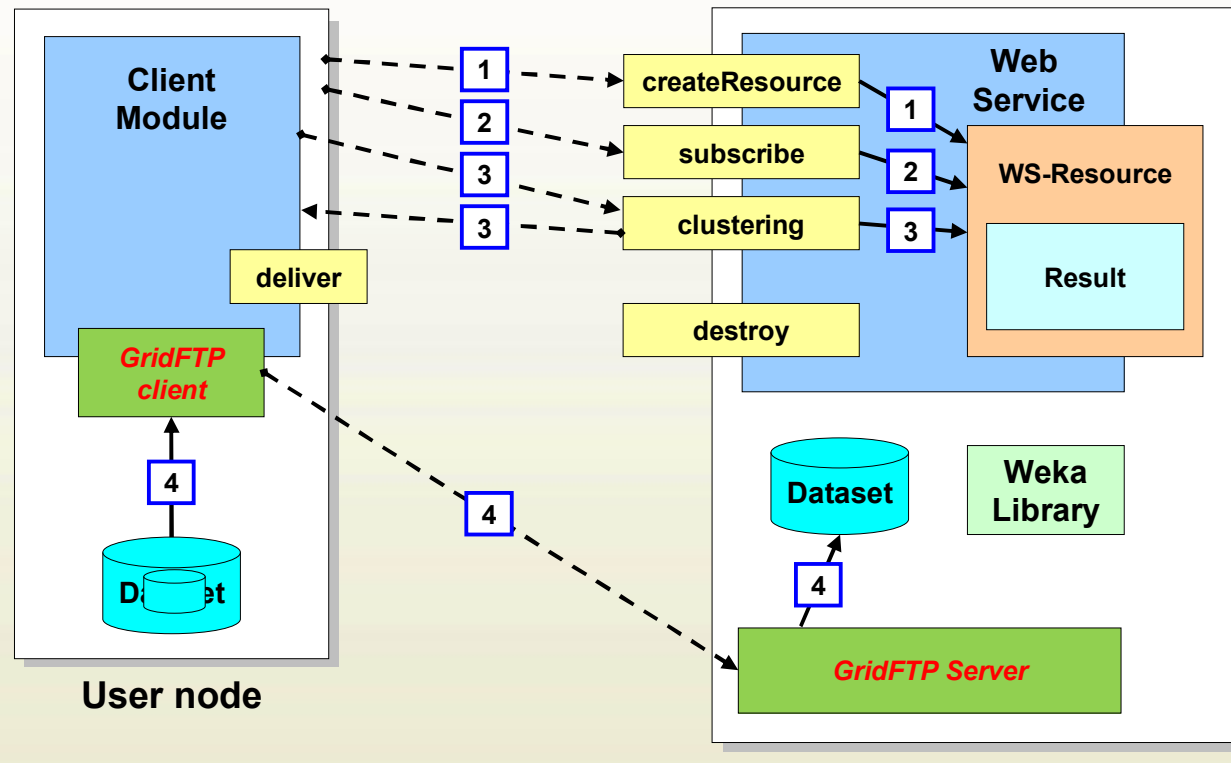

**Computing node**

Dipartimento di ELETTRONICA,<br>INFORMATICA E SISTEMISTICA

**4) Dataset file transfer**. The client establishes a connection with the GridFTP Server at the computing node and sends the dataset to the location specified in the *Response* returned from the clustering invocation.

UNIVERSITÀ DELLA CALABRIA EFEF

## **Task execution:** *Data mining*

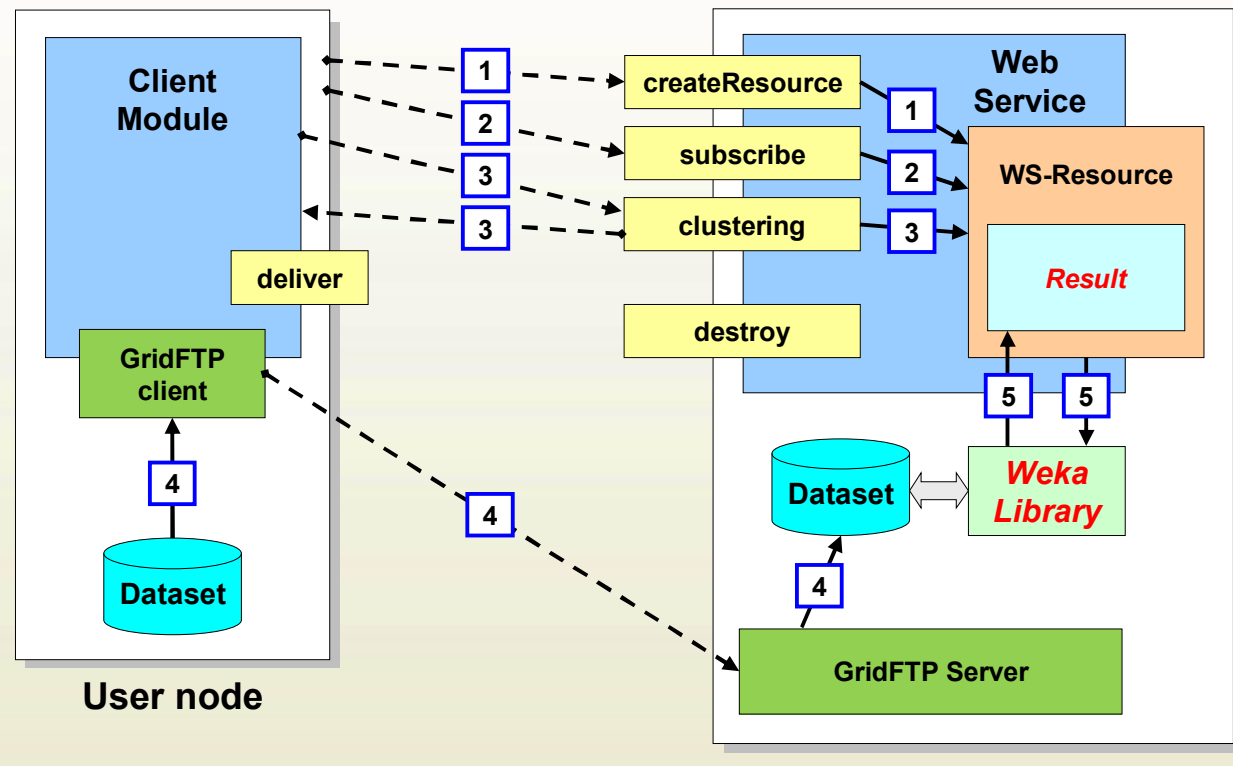

**Computing node**

Dipartimento di ELETTRONICA, **INFORMATICA E SISTEMISTICA** 

**5) Data mining**. The clustering analysis is started by invoking the appropriate Java class in the Weka library. The execution is handled within the WS-Resource created on Step 1, and the result of the computation is stored in the *Result* property.

UNIVERSITÀ DELLA CALABRIA I

16/24

## **Task execution:** *Results delivery*

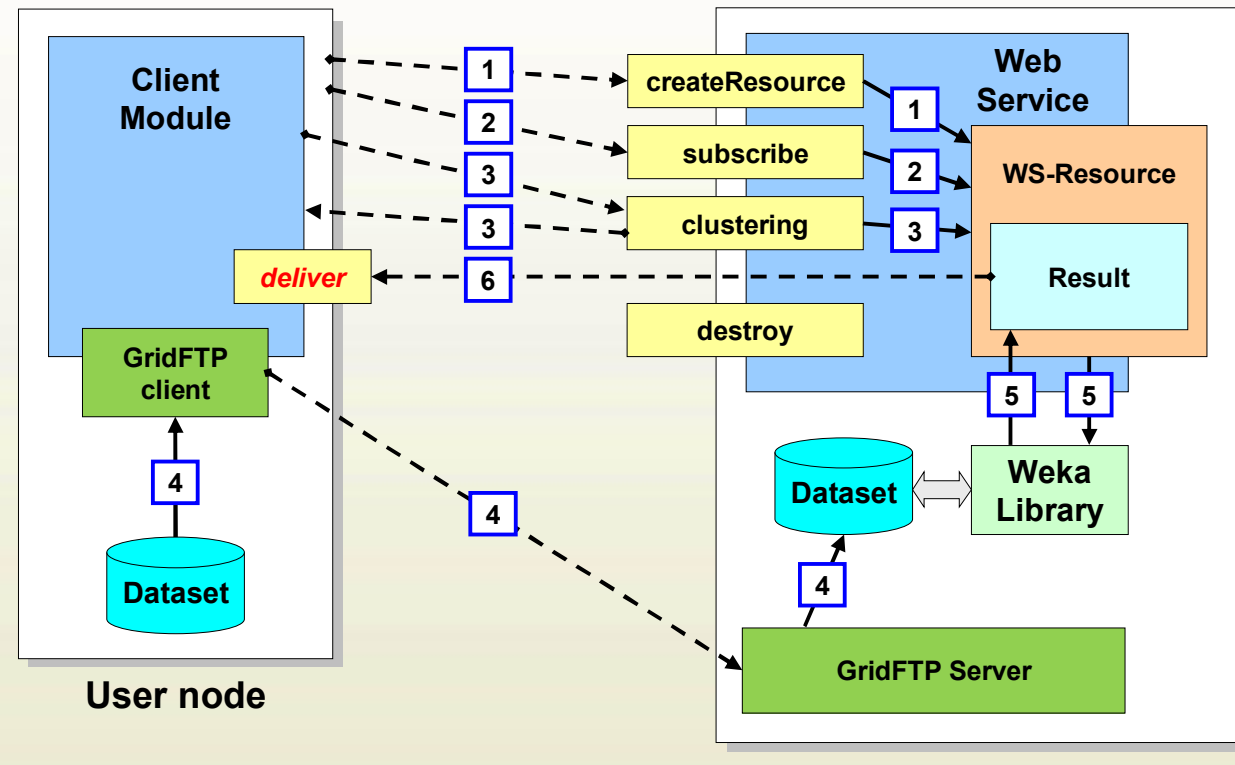

**Computing node**

Dipartimento di ELETTRONICA, **INFORMATICA E SISTEMISTICA** 

**6) Results delivery**. As soon as the *Result* property has been changed, its new value is notified to the client, by invoking its implicit *deliver* operation.

UNIVERSITÀ DELLA CALABRIA E

### **Task execution:** *Resource destr.*

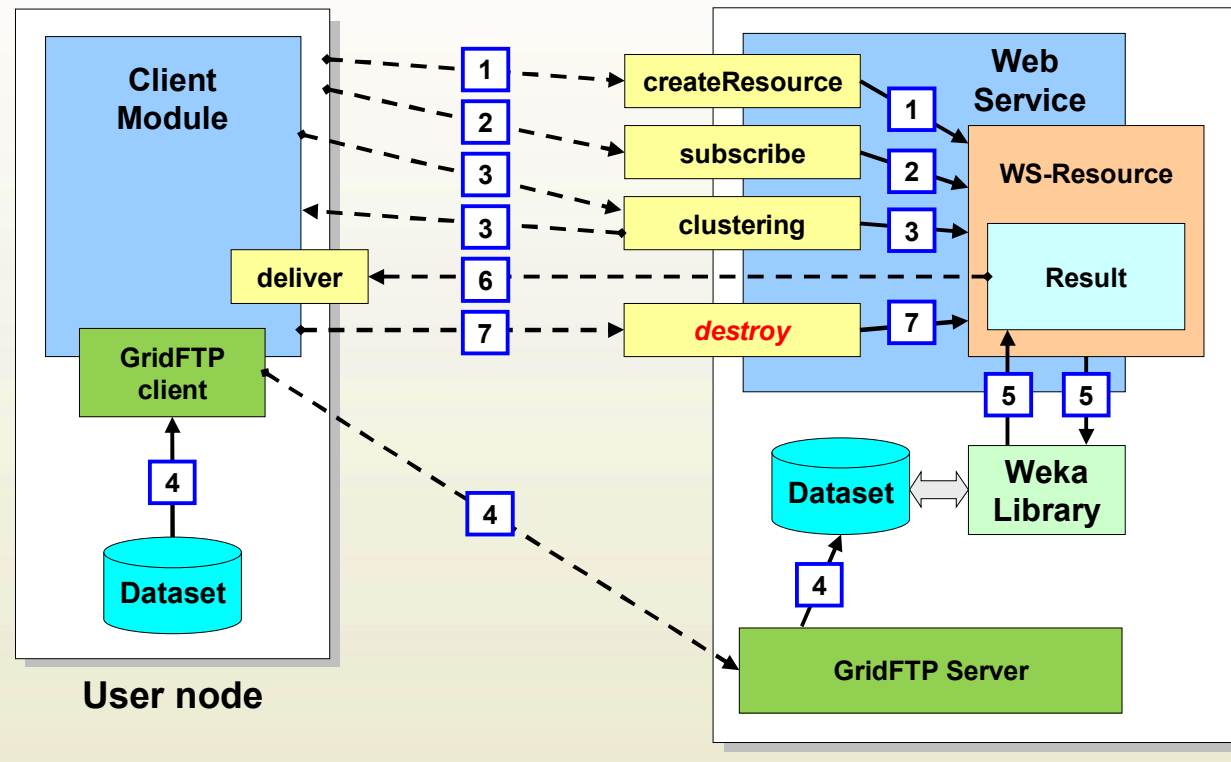

**Computing node**

Dipartimento di ELETTRONICA,<br>INFORMATICA E SISTEMISTICA

**7) Resource destruction**. The client invokes the *destroy* operation, which explicitly destroys the WS-Resource created on Step 1.

UNIVERSITÀ DELLA CALABRIA E

18/24

# *Results delivery***: push style**

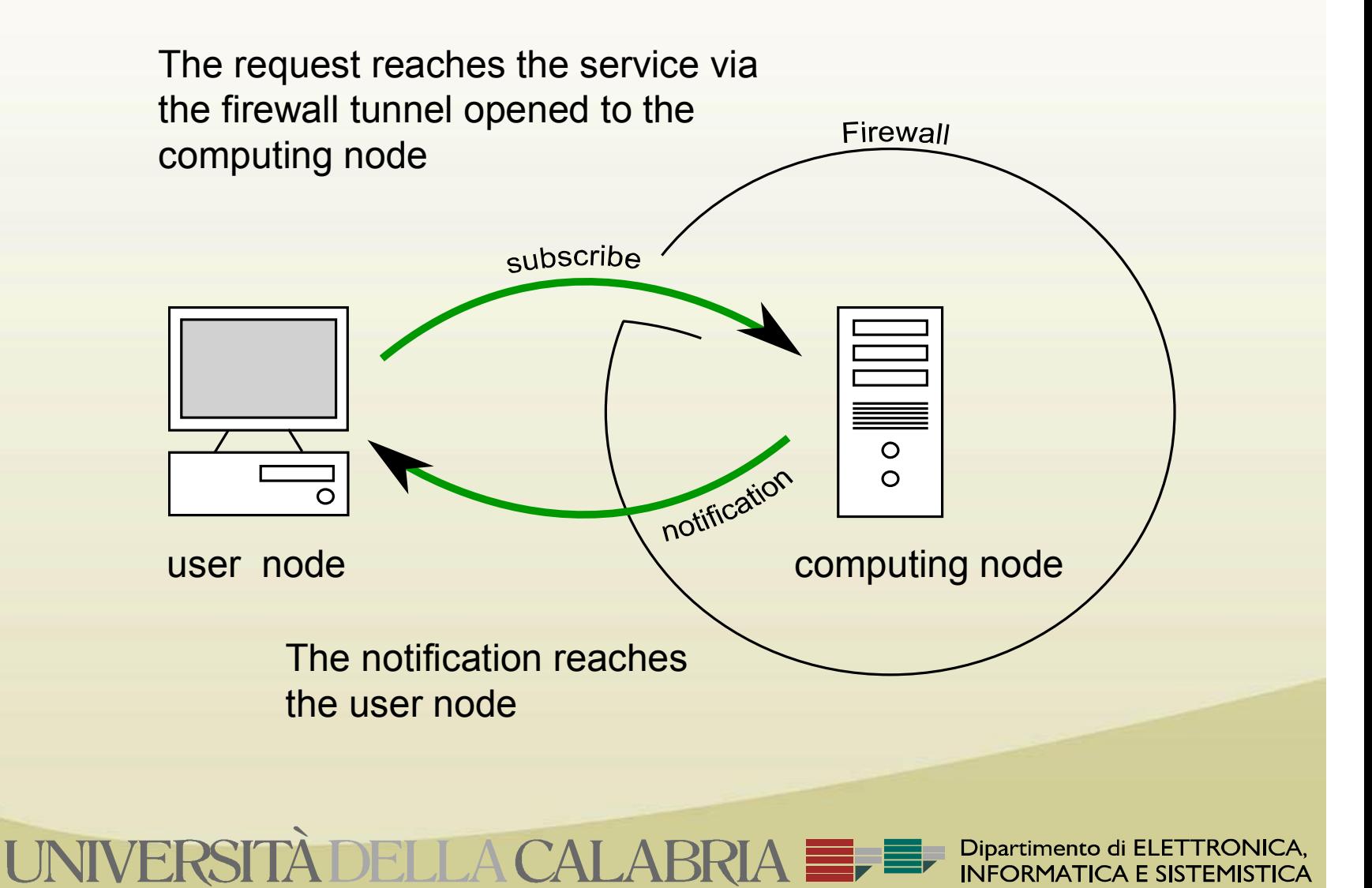

# *Results delivery***: pull style**

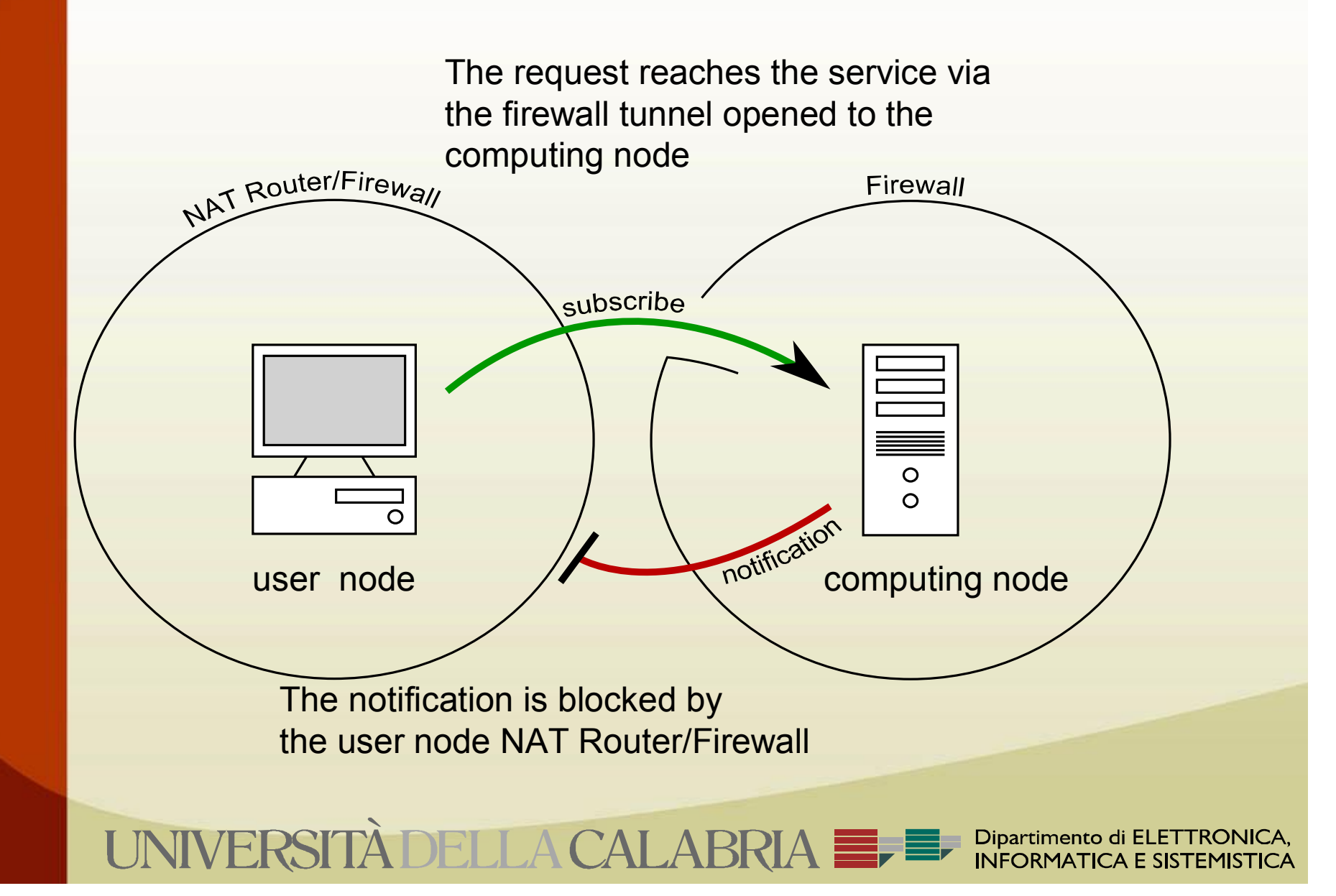

# **Example: clustering workflow**

- A simple workflow in which a dataset is analyzed in parallel using five instances of the same clustering algorithm with different configurations
	- Datasets: covertype (100k, 200k, 400k instances)
	- **Algorithm: KMeans**
	- ß Configurations: 3 to 7 clusters to be found

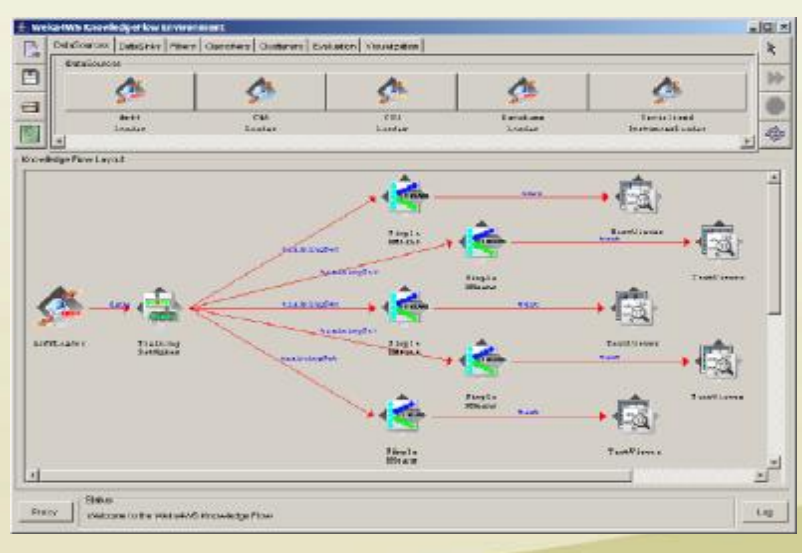

Dipartimento di ELETTRONICA

## **Example: clustering workflow**

**• Performance results on five Grid nodes:** 

UNIVERSITÀ DELLA CALABI

- Machines configurations: 2.8-3.2 GHz CPUs, 1-2 GB RAM, belonging to two different LANs.
- ß Execution speedup ranged from 2.13 to 2.67

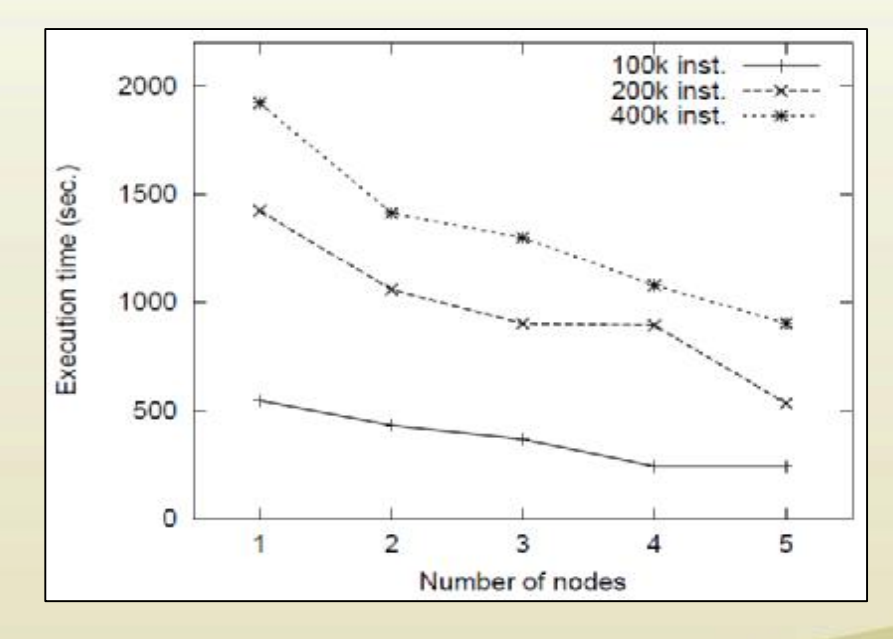

Dipartimento di ELETTRONICA **INFORMATICA E SISTEMISTICA** 

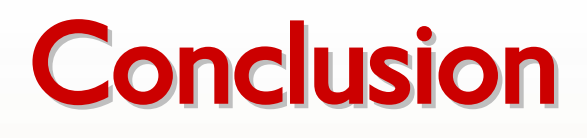

- The Weka4WS KnowledgeFlow allows the parallel execution of the DM algorithms which are part of the workflow, hence allowing to reduce execution time.
- **Future developments:** 
	- Efficient assignement of the workflow tasks to the available Grid nodes, based on their current status

UNIVERSITÀ DELLA CALABRIA E-

ß Support distribution of the data across different parallel computing nodes (data parallelism)

> Dipartimento di ELETTRONICA **INFORMATICA E SISTEMISTIC**

*Thanks for your attention!*

Weka4WS is open source and freely available at: <http://grid.deis.unical.it/weka4ws>

UNIVERSITÀ DELLA CALABRIA E-

# **Extra slide: Weka4WS Explorer**

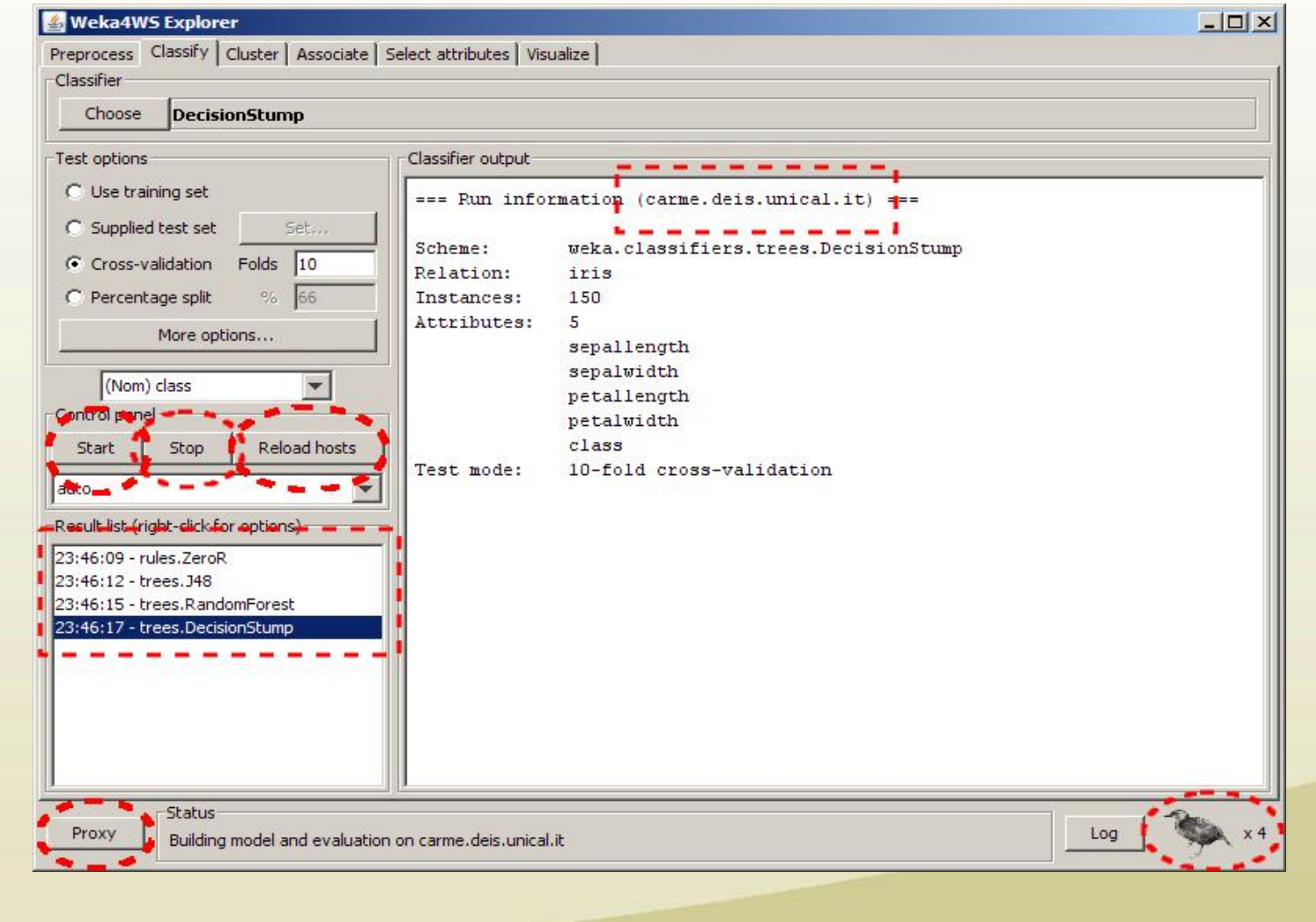

Dipartimento di ELETTRONICA,<br>INFORMATICA E SISTEMISTICA

UNIVERSITÀ DELLA CALABRIA E